## TIME-CORRELATED SINGLE PHOTON IMAGING

### PHOTONIS EXCISENS GROUP

# LINCam

Ultra-fast optical camera with picosecond resolution for lifetime imaging

The LINCam is an easy to use event-based camera that can detect single photons on the picosecond scale. Paired with a pulsed light source, the LINCam can turn any conventional microscope into a powerful lifetime imager.

The unique combination of low dark count rate, high quantum efficiency and high read-out speed enables quality lifetime images in a short time and at low laser power density.

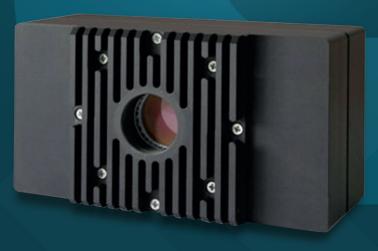

#### \*In collaboration with Photonscore.

#### **Key Features**

- High Time Resolution
- Broad Spectral Range
- ♦ Fast Read Out Speed
- ♦ Live View Functionality
- ♦ High Spatial Resolution
- ♦ Intuitive to Use Software
- ♦ Event-Based Camera

#### **Applications**

- ♦ (3D) Light sheet FLIM & FRET
- ♦ Metabolic & NADH Imaging
- ♦ Single Molecule Imaging
- ♦ Time Resolved Raman Spectroscopy
- Quantum Optics

#### Contact us for expert advice on your application

#### **Single Molecule Imaging**

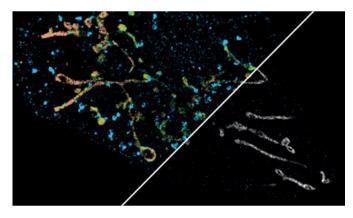

Different types of single molecules are often spectrally unresolvable. However, they can be characterized and separated by their corresponding fluorescence lifetimes. With LINCam, it is possible to create a contrast between different single molecule emitters with an accuracy of <200ps in high-resolution widefield lifetime images.

#### Widefield / Light Sheet FLIM

In Widefield Fluorescence Microscopy (FLIM) the whole field of view is illuminated simultaneously, in contrast to confocal imaging.

Widefield FLIM enables fast detection of fluorophores under low light conditions with high temporal resolution. Using LINCam, you can analyze complex fluorescence decays and generate high quality FLIM images and movies of living samples.

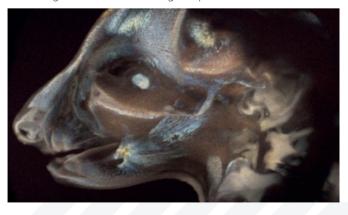

#### **LINCam Specifications**

**Detector Specifications** 

| Active Area Diameter    | 17 mm                                              |
|-------------------------|----------------------------------------------------|
| Spatial Resolution      | 17 μm                                              |
| Temporal Resolution     | 17 ps , σ (Gaussian)                               |
| Dark Count              | HI-QE UV, Blue, Green: <15 cps, HI-QE Red <200 cps |
| Deadtime                | 250 ns                                             |
| Maximal Count Rate      | 1 MHz                                              |
| Microscope Mount        | C-Mount                                            |
| Dimension Detector Head | 145 × 78 × 50 mm                                   |
| Cooling                 | Thermo Electrical                                  |
| Reference Input         | Positive or Negative NIM                           |
| Computer Interface      | USB 3.0 / Ethernet                                 |
| Operating System        | Microsoft Windows 7/10/11 (64bit)                  |
|                         |                                                    |

#### **Cathode Specifications**

| Input Window | Quartz, Glass, MgF <sub>2</sub>                                 |
|--------------|-----------------------------------------------------------------|
| Photocathode | Hi-OF UV. Blue. Green. Red (other types available upon request) |

#### **LINCam Overview**

The LINCam is a product from Photonscore, a spin-off from the Leibniz Institute for Neurobiology. The LINCam is made possible by Exosens who produces crucial components in the camera: high time resolution, position sensitive MCP-PMT.

#### **Working Principle**

In contrast to frame-based cameras, the LINCam is event-based, meaning it will readout the location with picosecond timing resolution for each detected photon. This enables a high detection rate. A photon hitting the photocathode releases an electron which is then accelerated to the MCP stack where it is multiplied to an electron avalanche . The electron avalanche then hits the segmented anode structure which gives the spatial information

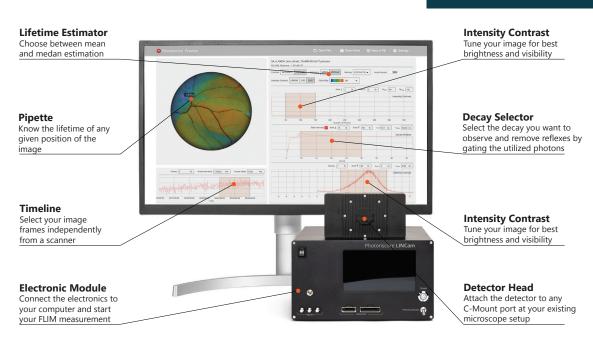

#### **Photocathode Overview**

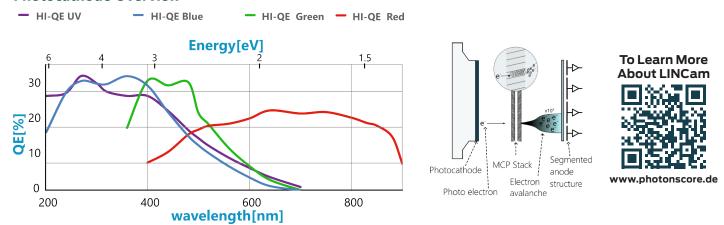

science@exosens.com

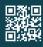

exosens.com

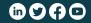

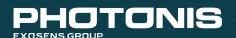